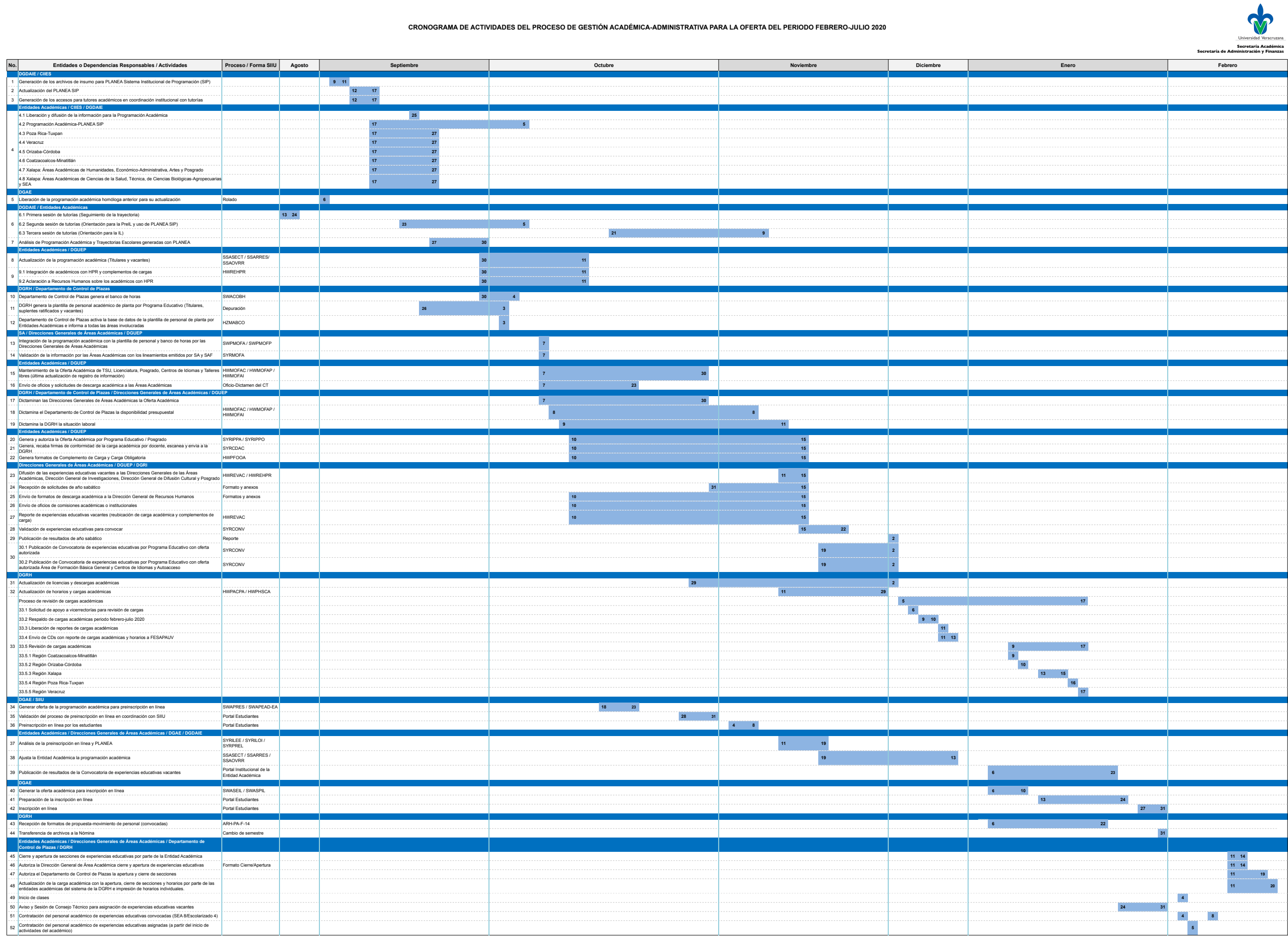

Lo no previsto en el presente cronograma será resuelto por la autoridad correspondiente.<br>Las entidades y dependencias podrán establecer sus calendarios para la altención de los procesos internos, cuidando su alineación con

## **CRONOGRAMA DE ACTIVIDADES DEL PROCESO DE GESTIÓN ACADÉMICA-ADMINISTRATIVA PARA LA OFERTA DEL PERIODO FEBRERO-JULIO 2020**